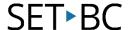

### FOCUS 40 Blue – Keystroke Commands

#### Introduction

The Focus 40 is a refreshable Braille display that allows users to use the built-in Perkins style keyboard and additional keys to fully access computer functions when paired with JAWS.

#### This set of keystroke commands assumes

- That you have a copy of JAWS installed on your computer
- That the FOCUS 40 is connected to the computer via Bluetooth or USB

#### **Table of Contents**

| Modifier Keys                        | Page 3  |
|--------------------------------------|---------|
| Function Keys                        | Page 5  |
| Special Keys                         | Page 8  |
| Special Keys – Punctuation           | Page 11 |
| Navigation Commands                  | Page 13 |
| Microsoft Word Navigation Quick Keys | Page 17 |
| Text Selection Commands              | Page 19 |
| Braille Commands                     | Page 21 |
| Windows Commands                     | Page 22 |
| Selection Commands                   | Page 24 |
| JAWS Commands                        | Page 26 |
| Cursor Functions                     | Page 28 |
| Utility Functions                    | Page 30 |
|                                      |         |

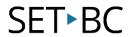

This page left intentionally blank.

#### **Modifier Keys**

Modifier keys are used to simulate key combinations that include CTRL, ALT, WINDOWS key, SHIFT and INSERT (JAWS key). They start with a DOT 8 CHORD plus one of the following dots to create specific modifier keys.

Dot 2 - INSERT

Dot 3 - CTRL

Dot 4 - WINDOWS key

Dot 5 - JAWS key

Dot 6 - ALT

Dot 7 - SHIFT

| INSERT<br>DOT 2-8 CHORD      | FOCUS 40   O   N   N   N   N   N   N   N   N   N |
|------------------------------|--------------------------------------------------|
| CTRL<br>DOT 3-8 CHORD        | FOCUS 40  O                                      |
| WINDOWS key<br>DOT 4-8 CHORD | FOCUS 40  O                                      |
| JAWS key<br>DOT 5-8 CHORD    | FOCUS 40                                         |
| ALT<br>DOT 6-8 CHORD         | Precdom                                          |
| SHIFT<br>DOT 7-8 CHORD       | FOCUS 40   O   O   S   S   S   S   S   S   S   S |

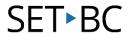

To create a complex keystroke combination that involves more than one modifier key such as CTRL+SHIFT+N, create the modifier key combination first, then release to enter the rest of the keystroke.

For CTRL+SHIFT+N press Dot 3-7-8 CHORD. Release the keys, then press N (Dot 1-3-4-5).

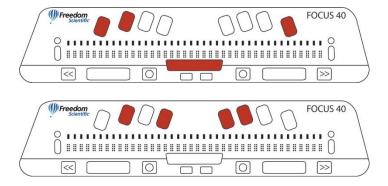

#### **Function Keys**

To produce a function key, hold down Dot 8 CHORD and then press the corresponding modifier key, Dot 1 for function keys. Release the Dot 1-8 CHORD. Then enter A through L which corresponds to 1 through 12.

| F1<br>DOT 1-8 CHORD, A | Preedom  |
|------------------------|----------|
| F2<br>DOT 1-8 CHORD, B | FOCUS 40 |
| F3<br>DOT 1-8 CHORD, C |          |
| F4<br>DOT 1-8 CHORD, D |          |
| F5<br>DOT 1-8 CHORD, E | Focus 40 |

| F6<br>DOT 1-8 CHORD, F  | FOCUS 40  |
|-------------------------|-----------|
| F7<br>DOT 1-8 CHORD, G  | Procus 40 |
| F8<br>DOT 1-8 CHORD, H  | FOCUS 40  |
| F9<br>DOT 1-8 CHORD, I  | Procus 40 |
| F10<br>DOT 1-8 CHORD, J | Procus 40 |

| F11<br>DOT 1-8 CHORD, K | FOCUS 40    H   H   H   H   H   H   H   H   H |
|-------------------------|-----------------------------------------------|
| F12<br>DOT 1-8 CHORD, L | Precdom                                       |

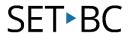

### Special Keys

The following are keystrokes to simulate keys that are not available on the Focus Braille keyboard but that are needed in order to interact with the Windows environment. These keys can be combined with modifier keys. See pages 2-6 for more information on modifier keys.

| ESC<br>RIGHT SHIFT+DOT 1 or Z CHORD        | OR    Focus 40   Specific   Specific   Speci |
|--------------------------------------------|----------------------------------------------------------------------------------------------------|
| ALT<br>RIGHT SHIFT+DOT 2                   | FOCUS 40  0 11 11 11 11 11 11 11 11 11 11 11 11 11                                                                                                    |
| APPLICATION Key<br>RIGHT SHIFT+DOT 2 CHORD | FOCUS 40    1   1   1   1   1   1   1   1   1                                                                                                    |
| NUM PAD ASTERISK<br>RIGHT SHIFT+DOT 3      | FOCUS 40  I I I I I I I I I I I I I I I I I I I                                                                                                    |
| WINDOWS Key<br>RIGHT SHIFT+DOT 4           | FOCUS 40    11111111111111111111111111111111111                                                                                                    |
| NUM PAD SLASH<br>RIGHT SHIFT+DOT 7         | FOCUS 40    1   1   1   1   1   1   1   1   1                                                                                                    |

| CAPS LOCK<br>RIGHT SHIFT+DOT 7 CHORD       | FOCUS 40   FOCUS 40   FOCUS 40 |
|--------------------------------------------|----------------------------------------------------------------------------------------------------|
| NUM PAD PLUS<br>RIGHT SHIFT+DOT 8          | FOCUS 40  0 1 1 1 1 1 1 1 1 1 1 1 1 1 1 1 1 1 1                                                                                                    |
| BACKSPACE<br>DOT 7                         |                                                                                                    |
| ENTER<br>DOT 8                             | Procedom                                                                                                    |
| CTRL+BACKSPACE<br>DOTS 1-2-3-4-5-6-7 CHORD | Procedom   FOCUS 40                                                                                                    |
| TAB<br>DOTS 4-5 CHORD                      | Procedom   FOCUS 40                                                                                                    |
| SHIFT+TAB<br>B CHORD                       |                                                                                                    |
| HOME<br>K CHORD                            | FOCUS 40  0                                                                                                    |
| END<br>DOTS 4-6 CHORD                      | FOCUS 40    HILLIH   HILLIH |

### SET-BC

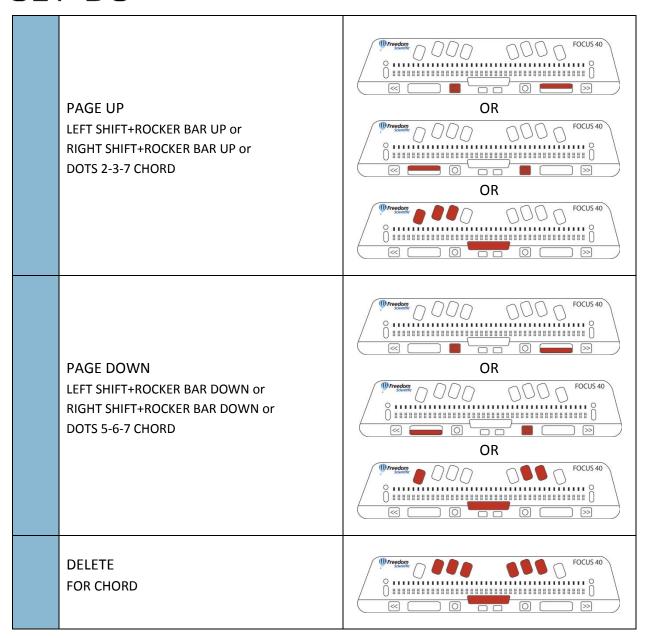

### Special Keys - Punctuation

Punctuation and other symbols will be entered using their contracted braille equivalents if Contracted Braille Translation is set to Input and Output in the JAWS settings window.

| EQUALS<br>DOTS 1-2-3-4-5-6          | ######################################          |
|-------------------------------------|-------------------------------------------------|
| RIGHT BRACKET<br>DOTS 1-2-4-5-6-7   | ######################################          |
| LEFT BRACKET<br>DOTS 2-4-6-7        | FOCUS 40  O D D D D D D D D D D D D D D D D D D |
| BACKSLASH<br>DOTS 1-2-5-6-7         | FOCUS 40  O D D D D D D D D D D D D D D D D D D |
| SLASH<br>DOTS 3-4                   | FOCUS 40  O D D D D D D D D D D D D D D D D D D |
| RIGHT PARENTHESIS<br>DOTS 2-3-4-5-6 | FOCUS 40  O D D D D D D D D D D D D D D D D D D |
| APOSTROPHE<br>DOT 3                 | FOCUS 40  O D D D D D D D D D D D D D D D D D D |
| DASH<br>DOTS 3-6                    | FOCUS 40  O D D D D D D D D D D D D D D D D D D |

| GRÀVE<br>DOT 4                   | ######################################       |
|----------------------------------|----------------------------------------------|
| PERIOD<br>DOTS 4-6               | ######################################       |
| QUESTION MARK<br>DOTS 1-4-5-6    | FOCUS 40    11   11   11   11   11   11   11 |
| EXCLAMATION MARK<br>DOTS 2-3-4-6 | FOCUS 40    11   11   11   11   11   11   11 |
| SEMICOLON<br>DOTS 5-6            | ######################################       |
| COMMA<br>DOT 6                   | FOCUS 40  O O O O O O                        |

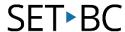

# **Navigation Commands** The following are JAWS navigation commands. Say Prior Character **DOT 3 CHORD** Say Next Character **DOT 6 CHORD** Say Character **DOTS 3-6 CHORD** Say Prior Word **DOT 2 CHORD** Say Next Word **DOT 5 CHORD** Say Word DOTS 2-5 CHORD Say Prior Line DOT 1 CHORD or OR LEFT ROCKER BAR UP

#### SET-BC

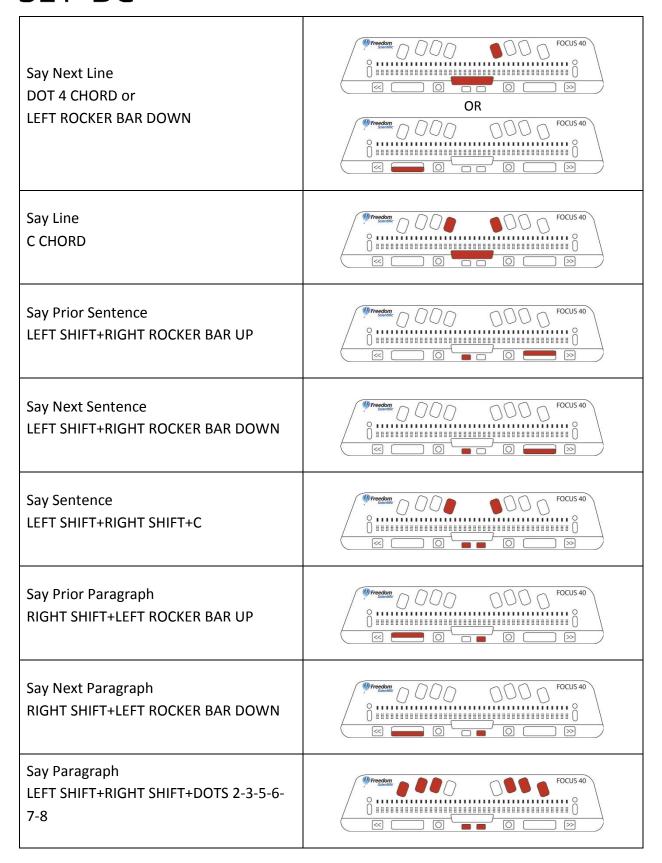

| Move to Top of File<br>L CHORD                                                 | Preedom                                                                                                    |
|--------------------------------------------------------------------------------|----------------------------------------------------------------------------------------------------|
| Move to Bottom of File<br>DOTS 4-5-6 CHORD                                     | FOCUS 40                                                                                                    |
| Say to Cursor<br>RIGHT SHIFT+DOTS 3-7                                          | FOCUS 40                                                                                                    |
| Say from Cursor<br>RIGHT SHIFT+DOTS 6-8                                        | ######################################                                                                                                    |
| Say All<br>DOTS 1-2-4-5-6 CHORD                                                | FOCUS 40                                                                                                    |
| Say Top of Line of Active Window LEFT ROCKER BAR UP+RIGHT ROCKER BAR UP        | ######################################                                                                                                    |
| Say Bottom of Line of Active Window LEFT ROCKER BAR DOWN+RIGHT ROCKER BAR DOWN | FOCUS 40   O   O   O   O   O   O   O   O   O                                                                                                    |
| Previous Document Window DOTS 2-3 CHORD                                        | FOCUS 40     FOCUS 40     FOC |
| Next Document Window<br>DOTS 5-6 CHORD                                         | FOCUS 40                                                                                                    |

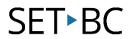

| Open List Box<br>LEFT SHIFT+RIGHT ROCKER BAR DOWN | ######################################       |
|---------------------------------------------------|----------------------------------------------|
| Close List Box<br>LEFT SHIFT+RIGHT ROCKER BAR UP  | FOCUS 40    11   11   11   11   11   11   11 |
| Exit Forms Mode<br>X CHORD                        | ######################################       |
| Say Window Prompt and Text<br>G CHORD             | ######################################       |

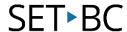

# Microsoft Word Navigation Quick Keys The following are JAWS navigation commands for Microsoft Word **Next Bookmark** В **Next Comment Next Endnote** Ε Next Form Field **Next Graphic Next Heading** Н **Next Footnote** 0 Next Paragraph P+DOT 8

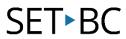

| Previous Paragraph P+DOT 7 | FOCUS 40   FOCUS 40   FOCUS 40 |
|----------------------------|----------------------------------------------------------------------------------------------------|
| Next Section<br>S          | FOCUS 40                                                                                                    |
| Next Table<br>T            | FOCUS 40                                                                                                    |
| Next Page<br>SPACEBAR      | (1) Freedom                                                                                                    |
| Previous Page<br>BACKSPACE | (1) Freedom                                                                                                    |

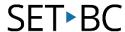

### **Text Selection Commands** Use these keystrokes to move the cursor or to select text. Select Prior Character 0 ...... DOTS 3-7 CHORD Select Next Character DOTS 6-7 CHORD Select Prior Word **DOTS 2-7 CHORD** Select Next Word 0 ...... **DOTS 5-7 CHORD** Select Prior Line **DOTS 1-7 CHORD** Select Next Line DOTS 4-7 CHORD Select Prior Screen LEFT SHIFT+K Select Next Screen **LEFT SHIFT+DOTS 4-6**

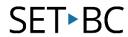

| Select from Start of Line K+DOT 7 CHORD                   | ######################################                                                                                                    |
|-----------------------------------------------------------|----------------------------------------------------------------------------------------------------|
| Select to End of Line<br>DOTS 4-6-7 CHORD                 | Precdom                                                                                                    |
| Select from Top<br>L+DOTS 7 CHORD                         | Precdom                                                                                                    |
| Select to Bottom DOTS 4-5-6-7 CHORD                       | (1) Freedom                                                                                                    |
| Move To Beginning Of Line<br>ROCKER BAR UP+PANNING BUTTON | ######################################                                                                                                    |
| Move To End Of Line<br>ROCKER BAR DOWN+PANNING BUTTON     | FOCUS 40    SHEELER SHEELER SH |

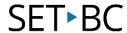

# **Braille Commands** The following are commands to configure braille functions Top of Document L CHORD Bottom of Document DOTS 4-5-6 CHORD Adjust Braille Verbosity DOTS 2-3-8 CHORD followed by DOTS 1-2 Grade 2 Expand Current Word T CHORD **Grade 2 Translation G CHORD Toggle Characters and Attributes** CH Sign CHORD **Toggle Marking** 0 ....... M CHORD

| Toggle 8 Pixels per Space P CHORD    | © ####################################                                                                                                    |
|--------------------------------------|----------------------------------------------------------------------------------------------------|
| Toggle 8/6 DOTS Braille<br>8 CHORD   | FOCUS 40  O O O O O O O O O O O O O O O O O O O                                                                                                    |
| Color Marking Assign<br>C CHORD      | FOCUS 40  O                                                                                                    |
| Change Cursor Shape<br>SH Sign CHORD | FOCUS 40  O                                                                                                    |
| Restrict Braille Cursor<br>R CHORD   | FOCUS 40                                                                                                    |
| Repeat Last Flash Message<br>F CHORD | FOCUS 40   FOCUS 40   FOCUS 40 |

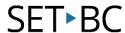

# **Windows Commands** The following are basic editing functions for Windows. ALT+TAB **LEFT SHIFT+DOTS 4-5** Paste from Clipboard **LEFT SHIFT+V** Copy to Clipboard LEFT SHIFT+C Cut to Clipboard 0 ...... LEFT SHIFT+X Undo LEFT SHIFT+Z Delete LEFT SHIFT+D Windows Start Button **RIGHT SHIFT+DOT 4**

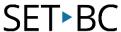

# **Selection Commands** These keystrokes are used to select characters, lines, and other page elements. Select Next Character **LEFT SHIFT+DOT 6** Select Prior Character **LEFT SHIFT+DOT 3** Select Next Line **LEFT SHIFT+DOT 4** Select Prior Line LEFT SHIFT+DOT 1 Select to End of Line **LEFT SHIFT+DOT 5** Select from v of Line **LEFT SHIFT+DOT 2** Select from Top LEFT SHIFT+L Select to Bottom **LEFT SHIFT+DOTS 4-5-6**

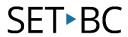

| Select Next Screen<br>LEFT SHIFT+DOTS 4-6 | ###################################### |
|-------------------------------------------|----------------------------------------|
| Select Prior Screen<br>LEFT SHIFT+K       | ###################################### |
| Select All<br>LEFT SHIFT+FOR Sign         | FOCUS 40                               |
| Select a Frame<br>RIGHT SHIFT+9           | ###################################### |
| Select a Heading RIGHT SHIFT+6            | FOCUS 40                               |
| Select a Link<br>RIGHT SHIFT+7            | FOCUS 40  O D D D D                    |

## **JAWS Commands** Use these keystrokes to perform JAWS functions. **JAWS Window** RIGHT SHIFT+J Adjust JAWS Verbosity RIGHT SHIFT+V Open Task List **RIGHT SHIFT+DOTS 3-5-6** List System Tray Icons **RIGHT SHIFT+K** Say System Time FOCUS 40 **RIGHT SHIFT DOTS 1-2-3** Drag and Drop **RIGHT SHIFT+DOTS 3-7 CHORD** Refresh Screen **RIGHT SHIFT+Z** Say Font **RIGHT SHIFT+F**

| Windows Keys Help<br>RIGHT SHIFT+W     | FOCUS 40   FOCUS 40   FOCUS 40 |
|----------------------------------------|----------------------------------------------------------------------------------------------------|
| Read Current Window<br>RIGHT SHIFT+B   | FOCUS 40   FOCUS 40   FOCUS 40 |
| Default Button in Dialog RIGHT SHIFT+E | FOCUS 40                                                                                                    |
| Shut DOWN JAWS<br>RIGHT SHIFT+4        | ######################################                                                                                                    |
| Select a Synthesizer RIGHT SHIFT+S     | ### FOCUS 40                                                                                                    |

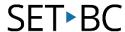

# **Cursor Functions** Use these keystrokes to select a cursor for navigating JAWS. **JAWS Cursor** J CHORD **PC Cursor** P CHORD Touch Cursor (JAWS 15 and later) **DOTS 1-2-5-6 CHORD** Route JAWS to PC RIGHT SHIFT+DOTS 3-6 (MINUS Sign) Route PC to JAWS FOCUS 40 RIGHT SHIFT+ING Sign 3-4-6 (PLUS Sign) **Braille Follows Active** DOTS 1-2-6 CHORD **Active Follows Braille** DOTS 1-2-7 CHORD Route Braille Cursor to PC Cursor LEFT SHIFT+DOTS 3-4-6

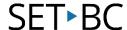

Route Braille Cursor to Active Cursor LEFT SHIFT+DOTS 3-6

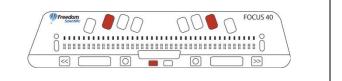

#### **PC Cursor**

The PC cursor is used for navigation and follows the focus of the system.

The PC cursor is usually a vertical line that blinks in a document indicating the insertion point. But it can also be represented by a highlight bar in a menu, or a focus rectangle in a dialog box.

#### **JAWS Cursor**

JAWS cursor takes over to perform actions that would normally be done using the mouse. The JAWS cursor is the mouse pointer. It can go places where the PC cursor cannot, for example, to the title bar at the top of many Windows applications. The JAWS cursor is used to manipulate the system mouse, read static text to which the PC cursor does not have access, and to access other parts of Windows to which the PC cursor cannot be moved.

Source: www.freedomscientific.com

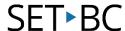

# **Utility Functions** The following are keystrokes for general utility functions. Run JAWS Manager **RIGHT SHIFT+DOTS 2-3** Set Frame Top LEFT **RIGHT SHIFT+DOTS 2-4-6** Set Frame Bottom RIGHT RIGHT SHIFT+DOTS 1-2-4-5-6 **Graphics Labeler** <u>0</u> ...... RIGHT SHIFT+DOTS 1-2-4-5 JAWS Find RIGHT SHIFT+DOTS 1-2-4 CHORD JAWS Find Next **RIGHT SHIFT+DOTS 2-5**